"УТВЕРЖДАЮ" к.т.н. Вильбергер М. Е. "\_\_\_ "\_\_\_\_\_\_\_\_\_\_\_\_\_\_ \_\_\_\_\_\_ г.

# РАБОЧАЯ ПРОГРАММА УЧЕБНОЙ ДИСЦИПЛИНЫ<br>Информатика

 $\mathcal{U}$ 

 $(13.03.02)$   $(13.03.02)$ 

Электротехника, электромеханика и электротехнологии

 $: 1, \qquad \qquad : 1$ 

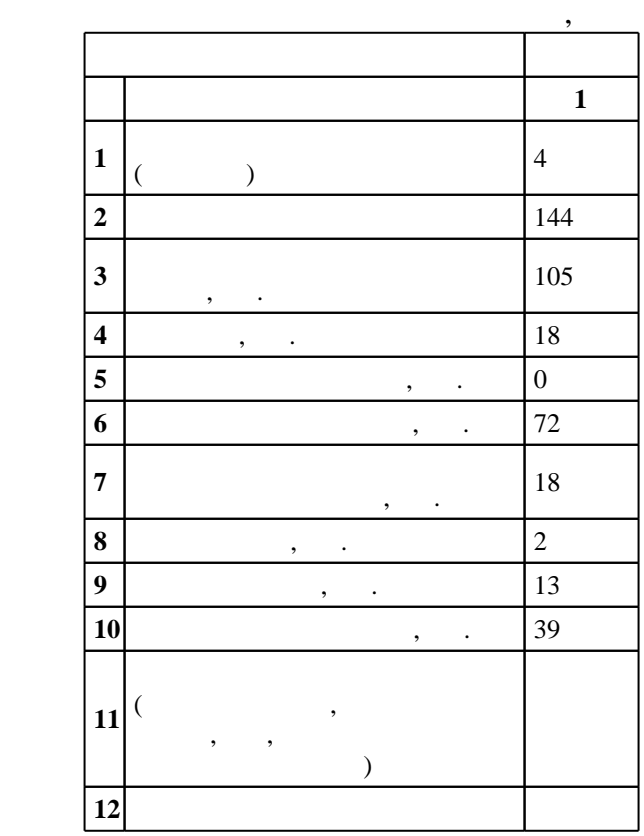

ФГОС введен в действие приказом №955 от 03.09.2015 г. , дата утверждения: 25.09.2015 г.

 $\therefore$  1,

 $($   $): 13.03.02$ 

 $6\quad 20.06.2017$ АЭТУ, протокол заседания кафедры №4 от 20.06.2017  $5\quad 20.06.2017$  $5\quad 20.06.2017$ 

Программу разработал:

профессор, д.т.н. Щуров Н. И. профессор, д.т.н. Алиферов А. И. профессор, д.т.н. Аносов В. Н. профессор, д.т.н. Шевченко А. Ф.

Ответственный за образовательную программу:

зав $\mathbb{R}^n$ 

 $\mathbf{y}$ , к. н.  $\mathbf{y}$ , к. н.  $\mathbf{y}$ , к. н.  $\mathbf{y}$ , к. н.  $\mathbf{y}$ 

Заведующий кафедрой:

 $\begin{array}{ccc} 6 & 21.06.2017 \end{array}$ 

Компетенция ФГОС: ОПК.1 способность осуществлять поиск, хранение, обработку и анализ информации из различных источников и баз данных, представлять ее в требуемом формате с использованием информационных, компьютерных и сетевых технологий; в части следующих результатов обучения:

| 1. |         |         |   |   |
|----|---------|---------|---|---|
| 2. |         |         | , | ۰ |
| 1. |         |         |   |   |
| 2. | $\cdot$ | $\cdot$ |   |   |
| 3. |         |         |   |   |
| 4. |         |         |   |   |
| 5. |         |         |   |   |
| 6. |         |         |   |   |
| 7. |         |         |   |   |
| 8. |         |         |   |   |

**2. Требования НГТУ к результатам освоения дисциплины**

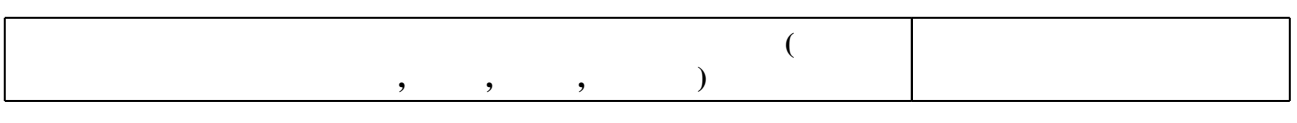

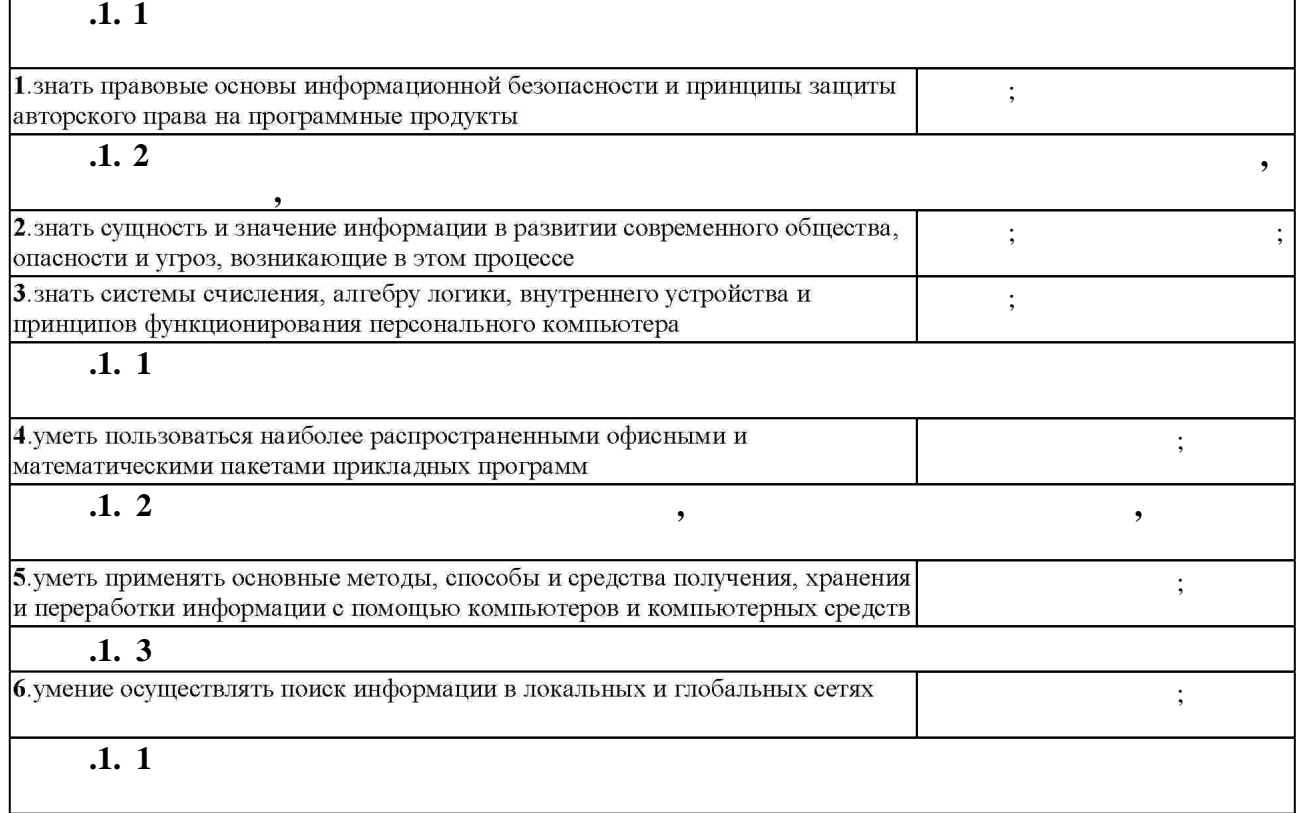

 $1.1$ 

 $2.1$ 

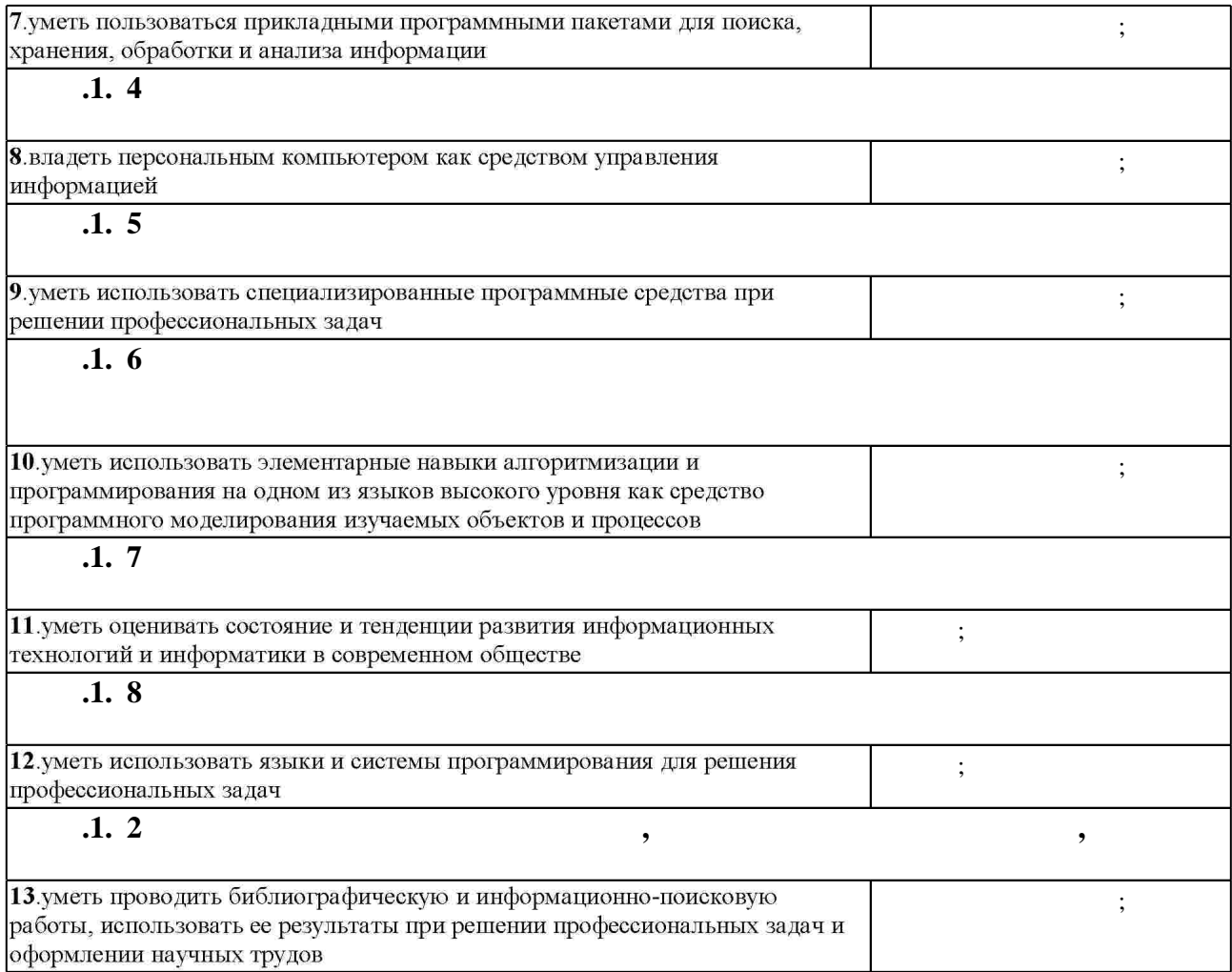

 $\overline{\phantom{a}}$ 

**3.** Содержание и структура учебной дисциплины и структура учебной дисциплины и структура учебной дисциплины и

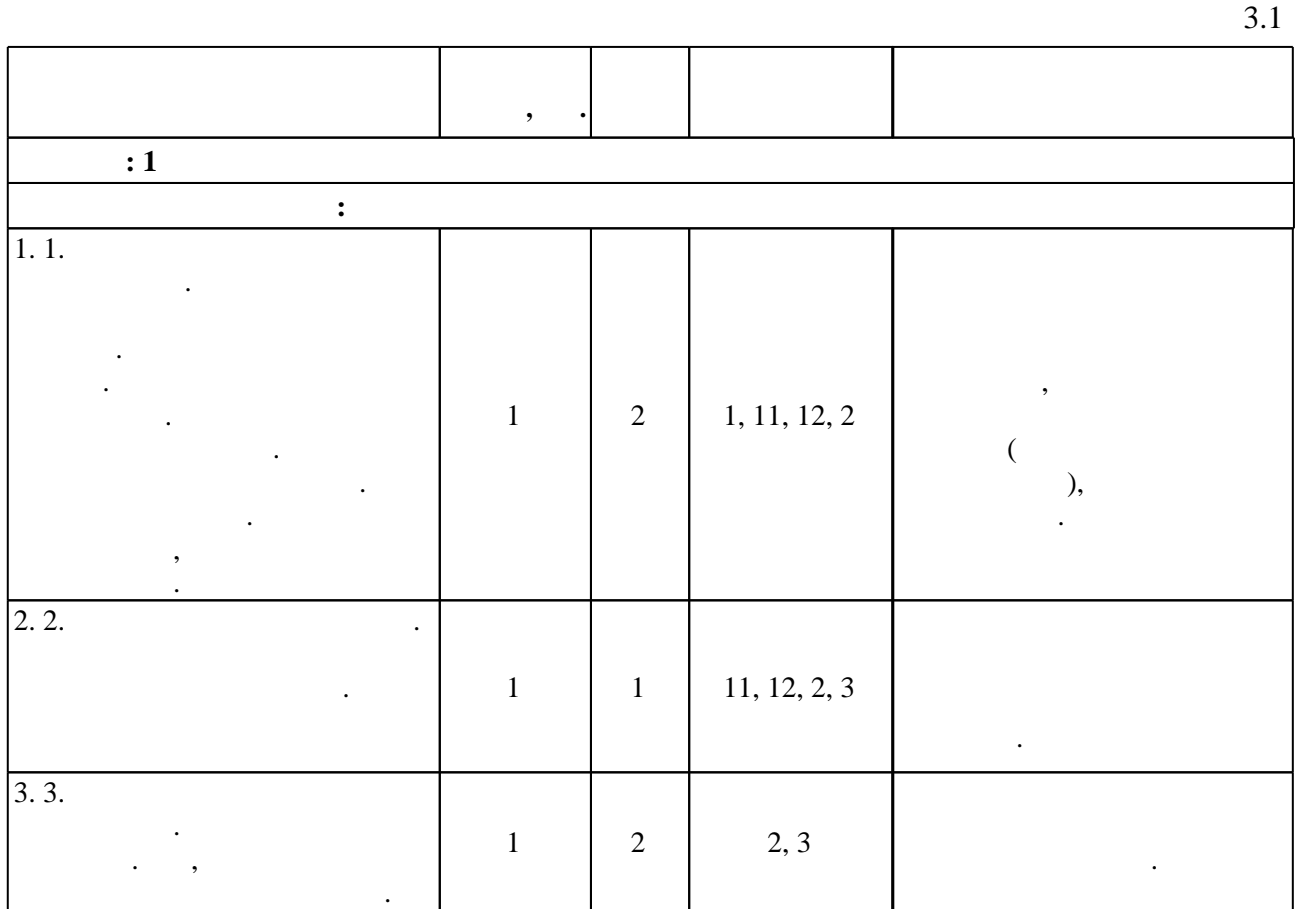

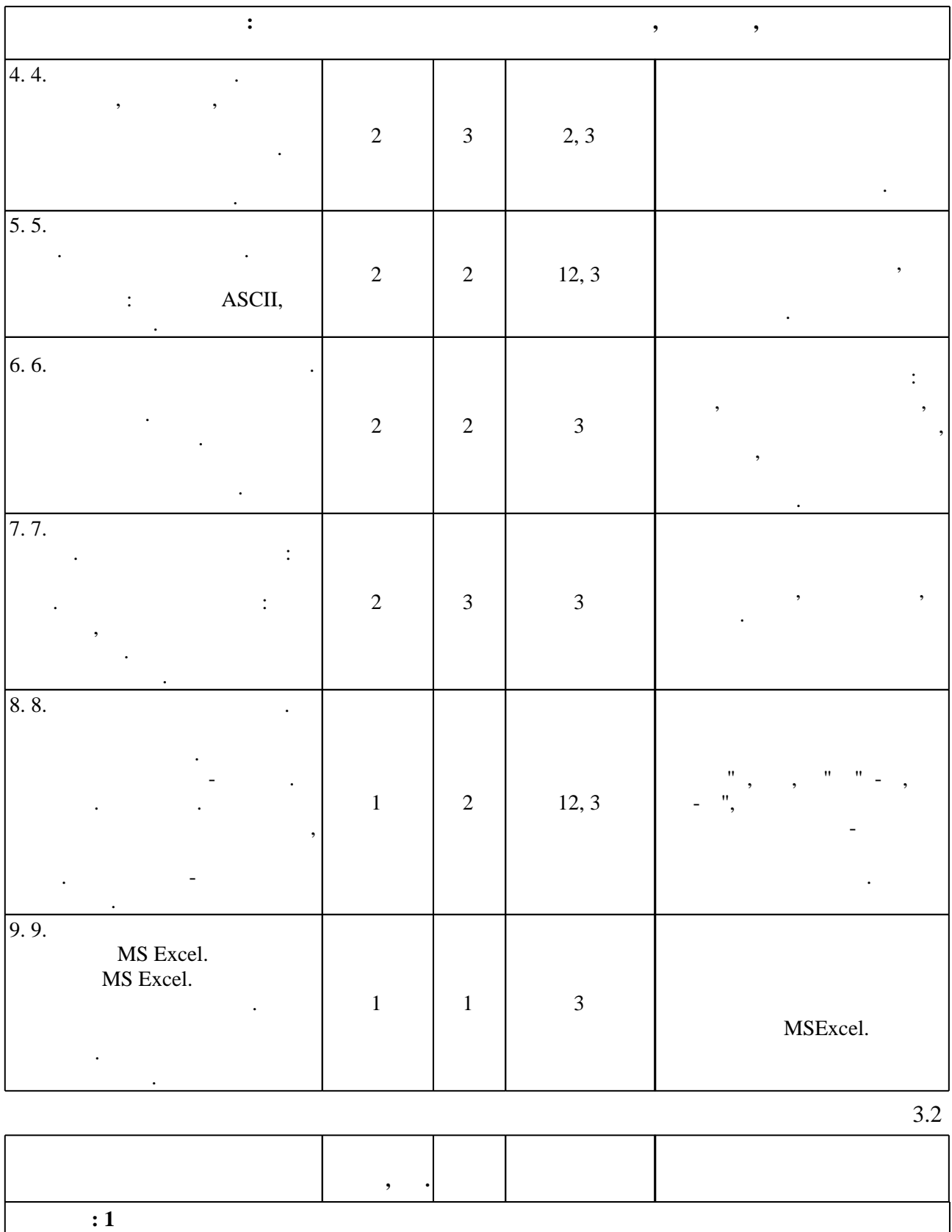

**Дидактическая единица: Понятие информации**

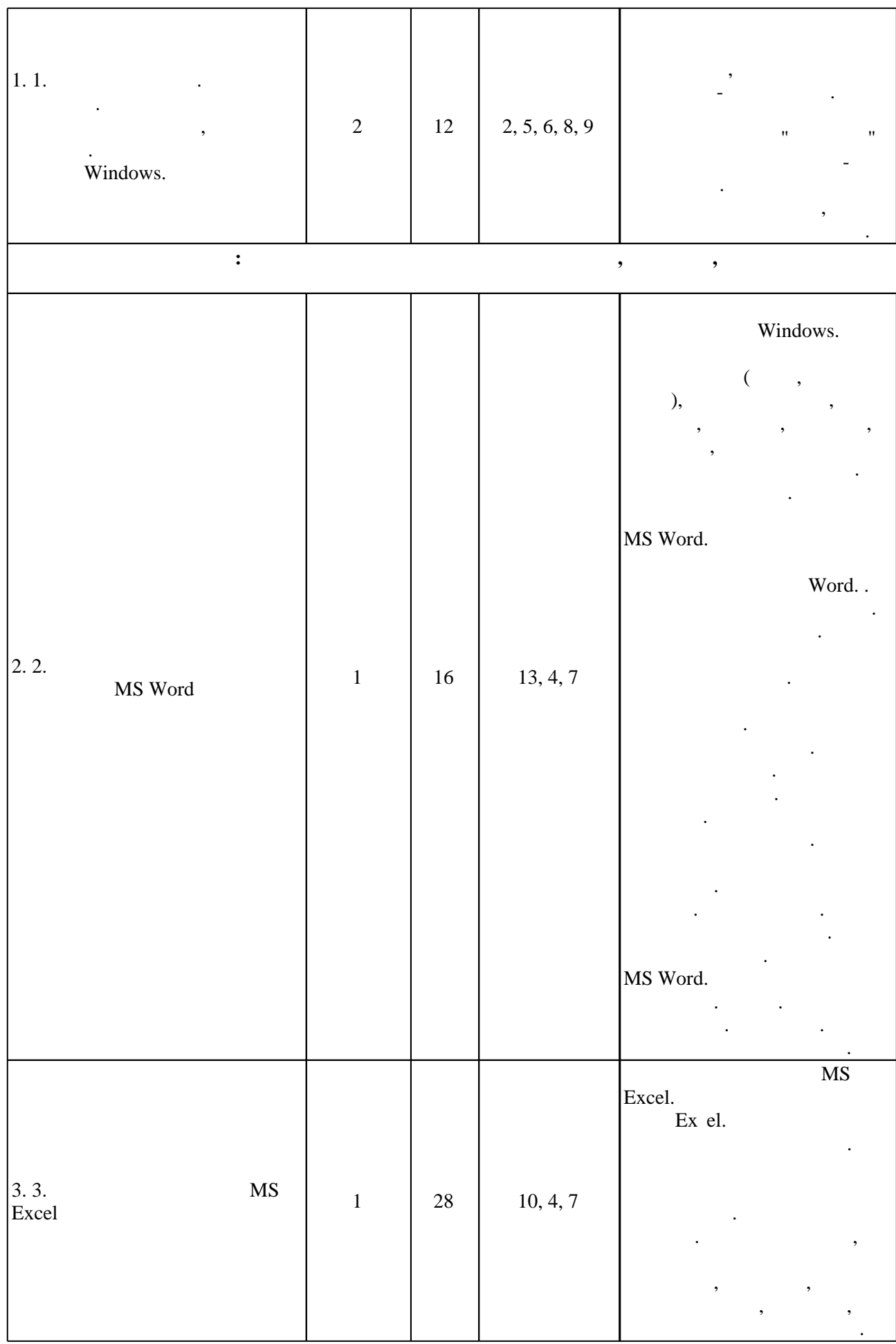

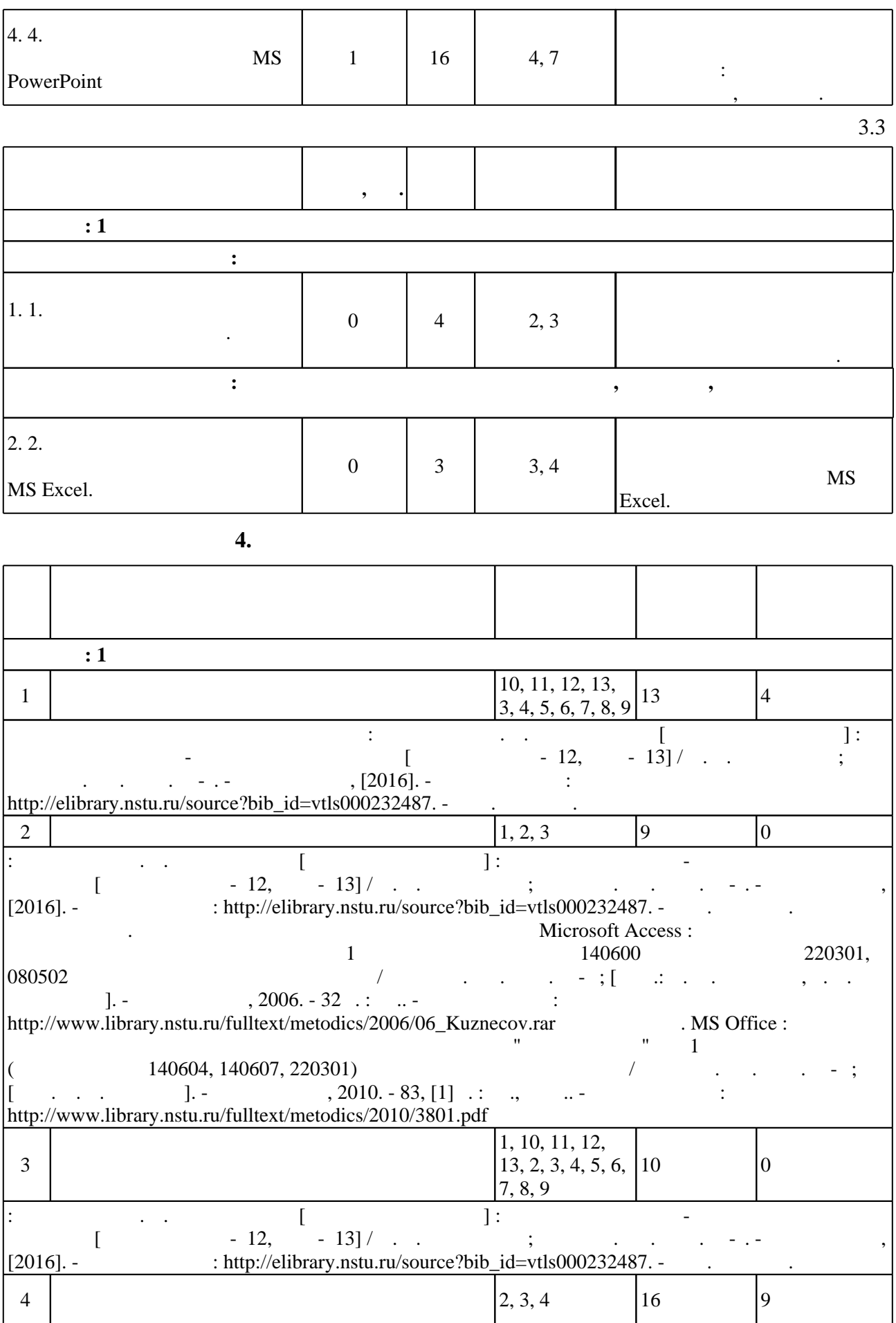

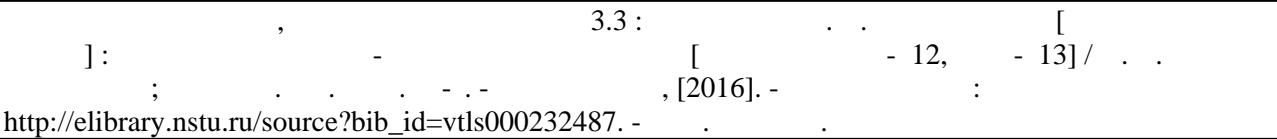

#### **5.** The same of  $\overline{\phantom{a}}$

 $\sim$  (Texnology ) - (Texnology ) - (Texnology ) - (Texnology ) - (Texnology ) - (Texnology ) - (Texnology ) - (Texnology ) - (Texnology ) - (Texnology ) - (Texnology ) - (Texnology ) - (Texnology ) - (Texnology ) - (Texno

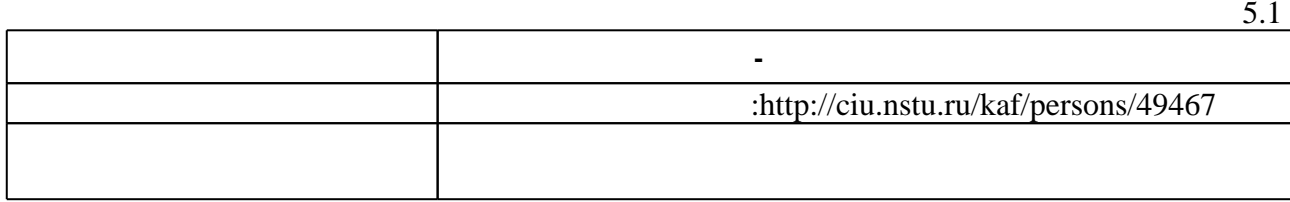

Для организации и контроля самостоятельной работы обучающихся, а также проведения

 $\overline{5.2}$ 

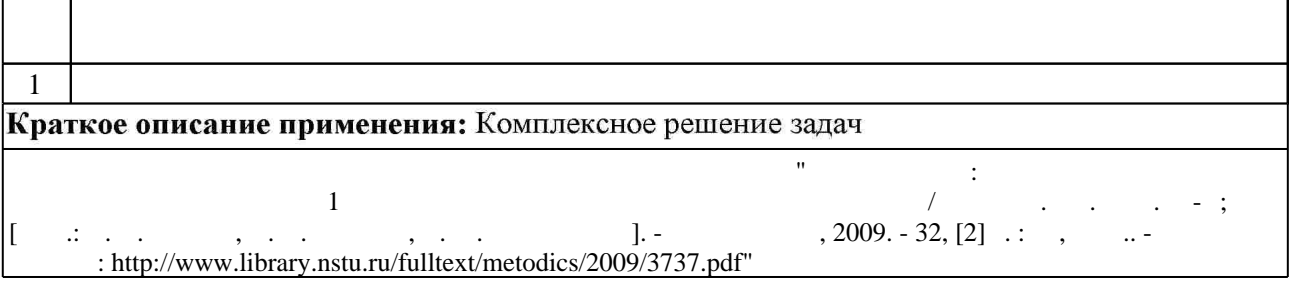

**6.** Правила аттестии обучающих стать по учебной дисциплине и дисциплине и дисциплине и дисциплине и дисциплине

( ),  $6.1.$ 

Для аттестации обучающихся по дисциплине используется балльно-рейтинговая система (броја), позволять оценки по традиционной шкале и на традиционной школе и на традиционной школе и на традиционной школе и на традиционной школе и на традиционной школе и на традиционной школе и на традиционной школе и на

 $6.1$ 

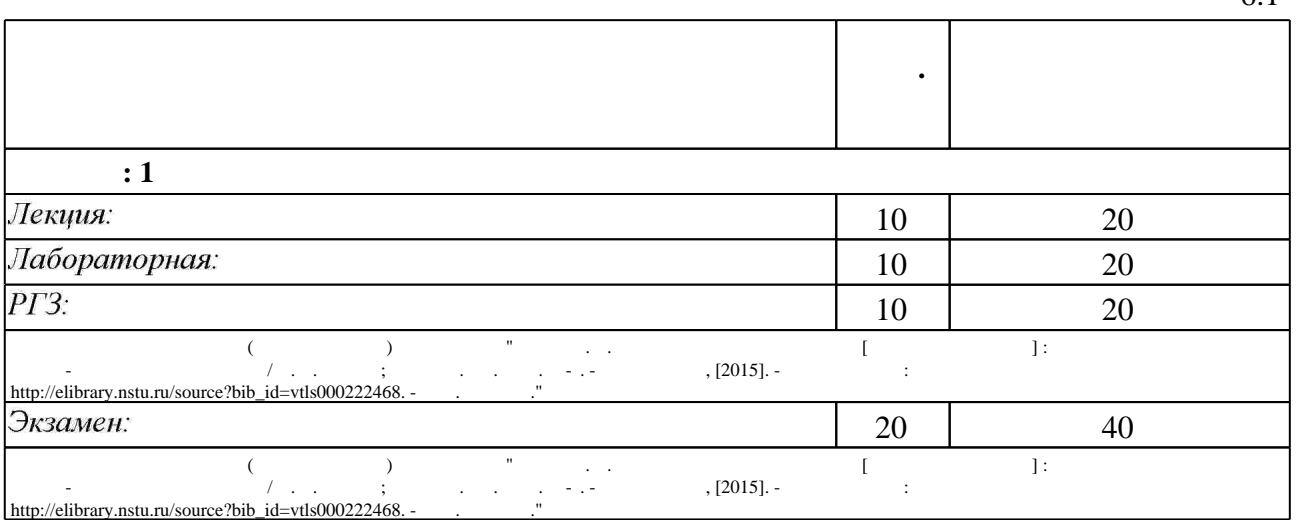

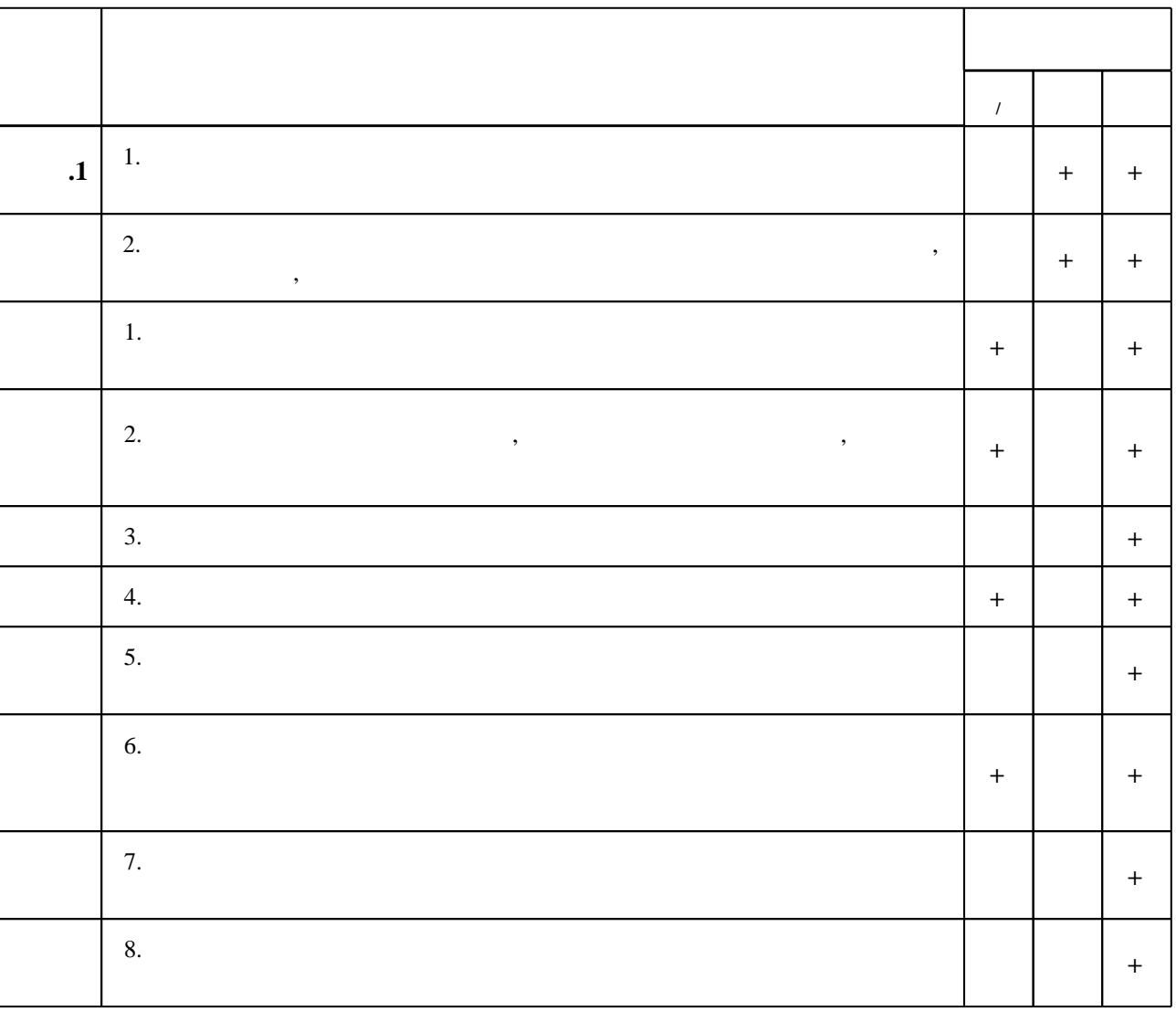

 $6.2$ 

7.

1. Чередниченко М. В. Информатика и основы работы с Microsoft Windows XP : учебное пособие / М. В. Чередниченко, С. Ю. Ивликов; Новосиб. гос. техн. ун-т, Электромех. фак. -Новосибирск, 2008. - 107 с. : ил.. - Режим доступа:

 $\overline{1}$ 

http://www.ciu.nstu.ru/fulltext/textbooks/2008/2008 chered.rar

2. Информатика [Электронный ресурс] : учебник / Новосиб. гос. техн. ун-т; [О. К. Альсова и др.]. - Новосибирск, 2012. - 1 электрон. опт. диск (CD-ROM). - Режим доступа:

http://elibrary.nstu.ru/source?bib id=vtls000175426. - Загл. с этикетки диска.

3. Мятеж А. В. Информационные технологии [Электронный ресурс] : электронный учебно-методический комплекс / А. В. Мятеж; Новосиб. гос. техн. ун-т. - Новосибирск, [2015]. - Режим доступа: http://elibrary.nstu.ru/source?bib id=vtls000222468. - Загл. с экрана.

1. ЭБС HГТУ: http://elibrary.nstu.ru/

2. ЭБС «Издательство Лань»: https://e.lanbook.com/

3. ЭБС IPRbooks: http://www.iprbookshop.ru/

4. ЭБС "Znanium.com": http://znanium.com/

 $5.$ 

#### 8.

8.1

1. Лауферман О. В. Информатика [Электронный ресурс] : электронный учебно-методический комплекс [для групп ABT-x12, ABT-x13] / О. В. Лауферман; Новосиб. гос. техн. ун-т. - Новосибирск, [2016]. - Режим доступа:

http://elibrary.nstu.ru/source?bib id=vtls000232487. - Загл. с экрана.

2. Информатика. MS Office : методические указания к лабораторным работам по курсу "Информатика" для 1 курса ФМА (специальности 140604, 140607, 220301) дневного и заочного обучения / Новосиб. гос. техн. ун-т; [сост. А. В. Родыгин]. - Новосибирск, 2010. -83, [1] с. : ил., табл.. - Режим доступа:

http://www.library.nstu.ru/fulltext/metodics/2010/3801.pdf

3. Информатика: методические указания к лабораторным работам для 1 курса ФМА всех специальностей и форм обучения / Новосиб. гос. техн. ун-т; [сост.: В. Н. Аносов, Н. А. Горлова, В. М. Кавешников]. - Новосибирск, 2009. - 32, [2] с. : ил, табл.. - Режим доступа: http://www.library.nstu.ru/fulltext/metodics/2009/3737.pdf

4. Информатика. Работа с системой управления базами данных Microsoft Access: методические указания к лабораторным работам для 1 курса ЭМФ направления 140600 и специальностей 220301, 080502 дневной и заочной форм обучения / Новосиб. гос. техн. ун-т ; [сост.: С. М. Кузнецов, Б. В. Малозёмов]. - Новосибирск, 2006. - 32 с. : ил.. - Режим доступа: http://www.library.nstu.ru/fulltext/metodics/2006/06 Kuznecov.rar

5. Информатика: методические указания к лабораторным работам для 1 курса ЭМФ очного отделения (направление 140600 - Электротехника, электромеханика, электротехнологии и специальность 080502 - Экономика и управление в электромашиностроении) / Новосиб. гос. техн. ун-т; [сост. М. В. Чередниченко]. - Новосибирск, 2006. - 47, [1] с. : ил.. - Режим доступа: http://www.library.nstu.ru/fulltext/metodics/2006/06 Cherednichenko.rar 6. Информатика. Ч. 2: методические указания к лабораторным работам для студентов 1 курса (2-й семестр) очного отделения направления подготовки "Электротехника, электромеханика, электротехнология" и "Экономика и управление по отраслям" / Новосиб. гос. техн. ун-т; [сост.: М. В. Чередниченко, Р. А. Бикеев ]. - Новосибирск, 2010. - 52, [2] с. : табл.. - Режим доступа: http://www.library.nstu.ru/fulltext/metodics/2010/2010 3896.pdf

8.2

1 Office 2 Windows 3 Office

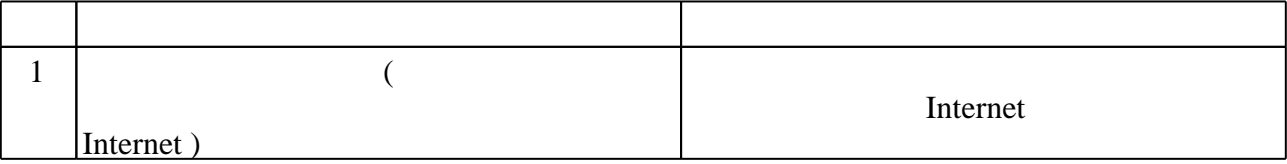

Федеральное государственное бюджетное образовательное учреждение высшего образования «Новосибирский государственный технический университет»

Кафедра автоматизированных электротехнологических установок Кафедра электромеханики Кафедра электропривода и автоматизации промышленных установок Кафедра электротехнических комплексов

> "УТВЕРЖДАЮ" ДЕКАН ФМА к.т.н., доцент М.Е. Вильбергер "\_\_\_ "\_\_\_\_\_\_\_\_\_\_\_\_\_\_ \_\_\_\_\_\_ г.

# ФОНД ОЦЕНОЧНЫХ СРЕДСТВ

# **УЧЕБНОЙ ДИСЦИПЛИНЫ**

# **Информатика**

Образовательная программа: 13.03.02 Электроэнергетика и электротехника, профиль: Электротехника, электромеханика и электротехнологии

# 1. Обобщенная структура фонда оценочных средств учебной дисциплины

 $\blacksquare$ 

Обобщенная структура фонда оценочных средств по дисциплине Информатика приведена в Таблице.

Таблица

 $\overline{\phantom{0}}$ 

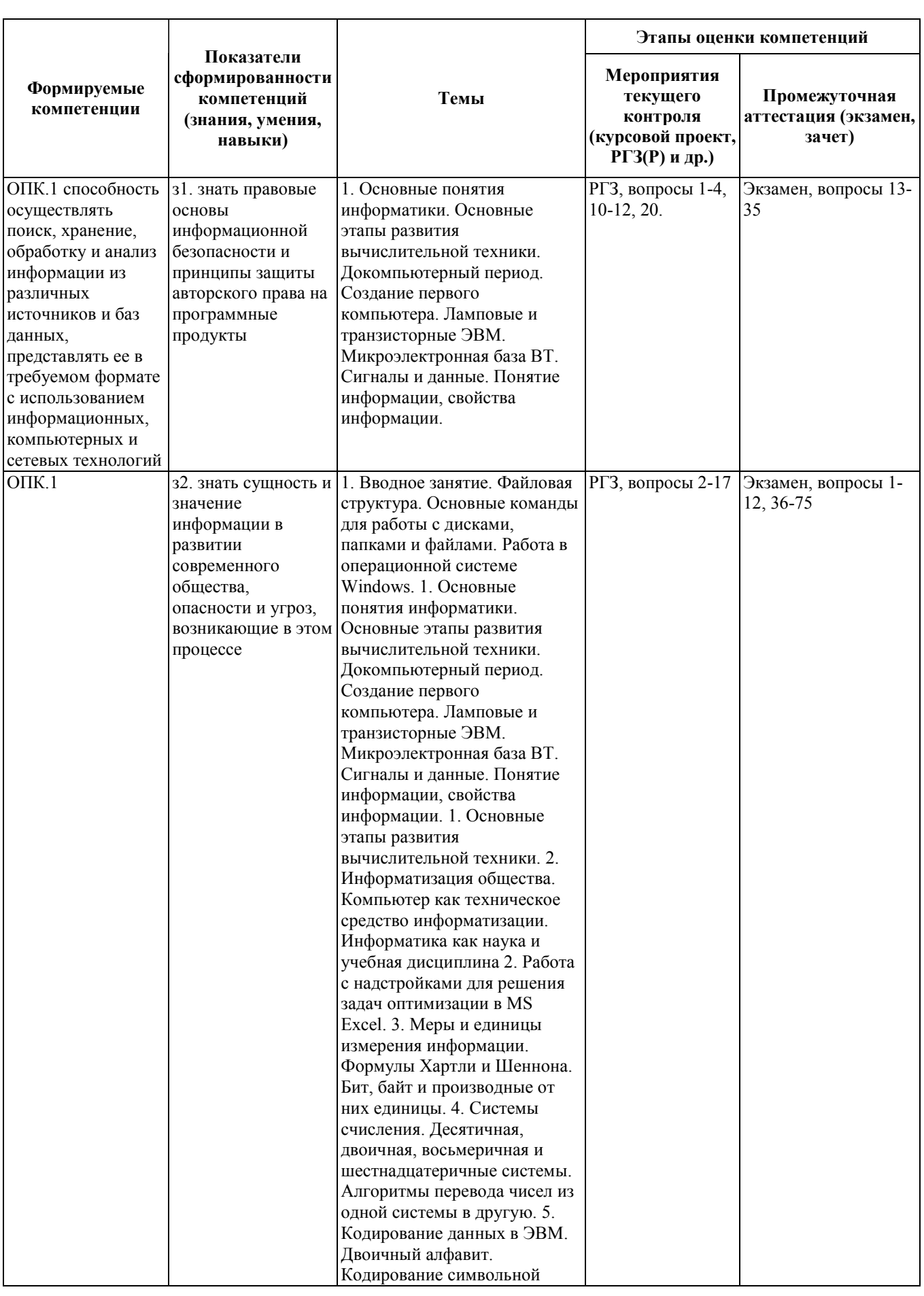

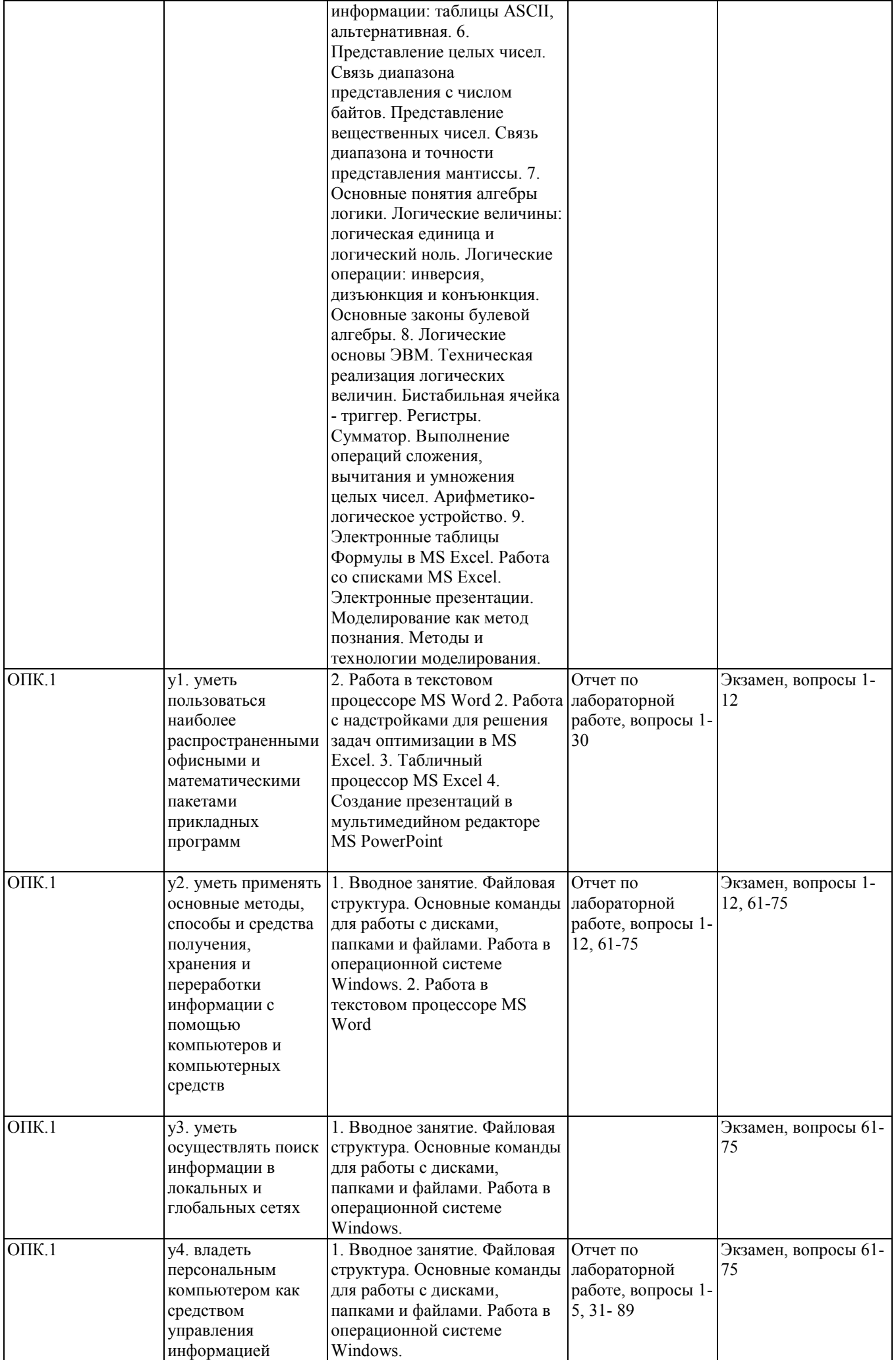

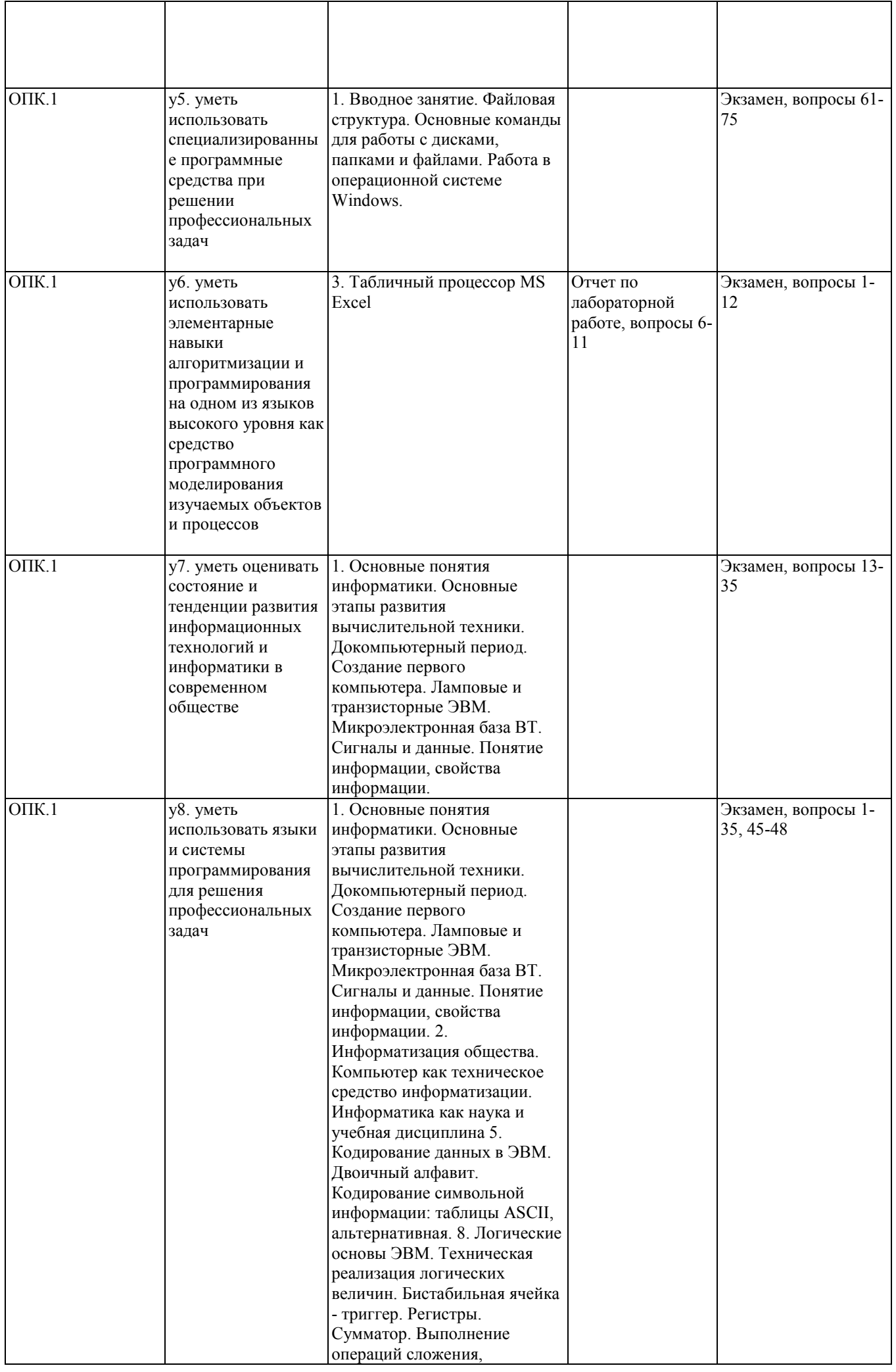

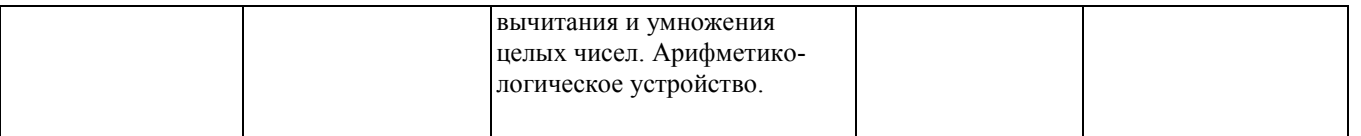

#### 2. Методика оценки этапов формирования компетенций в рамках дисциплины.

Промежуточная аттестация по дисциплине проводится защитами лабораторных работ, которые направлены на оценку сформированности компетенций ОПК.1.

Вопросы к защите лабораторных работ:

- 1. Дайте краткую характеристику программе Microsoft Word.
- 2. Назовите основные команды меню MS Word и дайте им краткую характеристику.
- 3. Перечислите и охарактеризуйте горячие клавиши Microsoft Word.
- 4. Опишите и охарактеризуйте панели инструментов программы Microsoft Word.
- 5. Опишите отличия редактирования от форматирования в Microsoft Word.
- 6. Назовите основные команды меню MS Excel и дайте им краткую характеристику.
- 7. Дайте краткую характеристику программе Microsoft Excel.
- 8. Расскажите про правила ввода формул в ячейки Microsoft Excel.
- 9. Опишите и охарактеризуйте панели инструментов программы Microsoft Excel.
- 10. Перечислите и охарактеризуйте основные ошибки Microsoft Excel.
- 11. Дайте понятия относительной и абсолютной адресации ячеек.
- 12. Дайте краткую характеристику программе Microsoft Access.
- 13. Назовите основные команды меню MS Access и дайте им краткую характеристику.
- 14. Опишите и охарактеризуйте панели инструментов программы Microsoft Access.
- 15. Перечислите и охарактеризуйте основные объекты программы Microsoft Access.
- 16. Расскажите правила создания таблиц в программе Microsoft Access.
- 17. Расскажите правила создания запросов в программе Microsoft Access.
- 18. Расскажите правила создания форм в программе Microsoft Access.
- 19. Расскажите правила создания отчётов в программе Microsoft Access.
- 20. Перечислите и охарактеризуйте основные типы данных программы Microsoft Access.
- 21. Расскажите про правила сортировки данных в программе Microsoft Access.
- 22. Дайте понятие определению Ключевое поле.
- 23. Дайте краткую характеристику программе Microsoft PowerPoint.
- 24. Назовите основные команды меню MS Power Point и дайте им краткую характеристику.
- 25. Опишите и охарактеризуйте структуру слайдов Microsoft PowerPoint.
- 26. Опишите и охарактеризуйте панели инструментов программы Microsoft PowerPoint.
- 27. Опишите виды слайдов в программе Microsoft PowerPoint.

28. Расскажите, какие элементы можно использовать при создании презентации в программе Microsoft PowerPoint

- 29. Перечислите и охарактеризуйте горячие клавиши Microsoft PowerPoint.
- 30. Перечислите и опишите основные элементы программы Microsoft PowerPoint.
- 31. Что такое графический интерфейс пользователя?
- 32. Как запустить программу с рабочего стола?
- 33. Как создать папку (все способы)?
- 34. Как создать ярлык?
- 35. Как отменить действие?
- 36. Назначение ярлыка?
- 37. Чем отличается ярлык от файла?
- 38. Что такое пиктограмма (иконка) и ее назначение?
- 39. Можно ли изменить пиктограмму?

40. Можно ли скопировать или переместить объекты из одной программной группы меню в другую?

- 41. Каким образом можно скопировать группу файлов?
- 42. Как переименовать файл?
- 43. Для чего нужно операция "Вырезать " и как ей пользоваться?
- 44. Как свернуть текущее окно?

45. Как закрыть текущее окно?

46. Чем отличается активное окно от неактивного, и как сделать неактивное окно активным и наоборот?

- 47. Каким образом можно перемещать окно по экрану?
- 48. Можно ли изменить размер окна?
- 49. При каких ситуациях появляются окна запросов и для чего они нужны?
- 50. Как удалить папку? 24.Как удалить ярлык?
- 51. Где находится строка меню?
- 52. Как добавить пункт (ярлык) в меню "Пуск"?
- 53. Что такое «Корзина»?
- 54. Назначение панели инструментов, где она отображается?
- 55. Где находится панель задач?
- 56. Каким образом можно переключиться между задачами (окнами)?
- 57. Где находится полоса прокрутки?
- 58. Назовите основные значки, присутствующие на рабочем столе.
- 59. Изменить название папки (ярлыка)?
- 60. Как сохранить информацию на жестком диске?
- 61. Как скопировать папку (файл) на рабочий стол?
- 62. Как сохранить информацию на съёмном диске?
- 63. Назначение и свойства буфера обмена данными.
- 64. Как скопировать содержимое экрана в буфер обмена и сохранить его в виде файла?
- 65. Как удалить папку или файл?
- 66. Как восстановить удаленные данные?
- 67. Как очистить корзину?
- 68. Каким образом можно получить полную информацию о текущем диске?
- 69. Каким образом можно осуществить поиск нужного файла?
- 70. Что такое драйверы?
- 71. Для чего нужна панель управления?
- 72. Как настроить рабочий стол?
- 73. Как изменить цветовую гамму экрана, используемую в WINDOWS?
- 74. Как изменить фон рабочего экрана?
- 75. Как изменить заставку, интервал гашения и появления ее на экране?
- 76. Как изменить размер значков? Как изменить текущий шрифт?
- 77. Как поменять текущую дату и время?
- 78. Каким образом можно упорядочить окна программ на экране?
- 79. Как просмотреть свойства папки?
- 80. Как изменить мелкие значки на крупные и наоборот?
- 81. Как расположить значки в окне в виде таблицы?
- 82. Как можно перейти "на один уровень вверх" при просмотре содержимого диска (папки)?
- 83. Как изменить скорость движения курсора?
- 84. Можно ли настроить работу кнопок мышки?
- 85. Можно ли заменить двойной щелчок мыши?
- 86. Как определить, какая версия WINDOWS установлена на вашем компьютере?
- 87. Как завершить текущую задачу?
- 88. Назовите способы перезагрузки компьютера.
- 89. Как завершить работу на компьютере?

Экзамен проводится в письменной форме, по билетам. Билет формируется по следующему правилу: первый вопрос выбирается из диапазона вопросов 1-12, второй вопрос из диапазона вопросов 13-75 (список вопросов приведен ниже). В ходе экзамена преподаватель вправе задавать студенту дополнительные вопросы из общего перечня.

Кроме того, сформированность компетенции проверяется при проведении мероприятий текущего контроля, указанных в таблице раздела 1.

РГЗ. Требования к выполнению РГЗ, состав и правила оценки сформулированы в паспорте РГЗ.

Общие правила выставления оценки по дисциплине определяются балльно-рейтинговой системой, приведенной в рабочей программе учебной дисциплины.

На основании приведенных далее критериев можно сделать общий вывод о сформированности компетенции ОПК.1, за которые отвечает дисциплина, на разных уровнях.

#### Общая характеристика уровней освоения компетенций.

Ниже порогового. Уровень выполнения работ не отвечает большинству основных требований, теоретическое содержание курса освоено частично, пробелы могут носить существенный характер, необходимые практические навыки работы с освоенным материалом сформированы не достаточно, большинство предусмотренных программой обучения учебных заданий не выполнены или выполнены с существенными ошибками.

Пороговый. Уровень выполнения работ отвечает большинству основных требований, теоретическое содержание курса освоено частично, но пробелы не носят существенного характера, необходимые практические навыки работы с освоенным материалом в основном сформированы, большинство предусмотренных программой обучения учебных заданий выполнено, некоторые виды заданий выполнены с ошибками.

Базовый. Уровень выполнения работ отвечает всем основным требованиям, теоретическое содержание курса освоено полностью, без пробелов, некоторые практические навыки работы с освоенным материалом сформированы недостаточно, все предусмотренные программой обучения учебные задания выполнены, качество выполнения ни одного из них не оценено минимальным числом баллов, некоторые из выполненных заданий, возможно, содержат ошибки.

Продвинутый. Уровень выполнения работ отвечает всем требованиям, теоретическое содержание курса освоено полностью, без пробелов, необходимые практические навыки работы с освоенным материалом сформированы, все предусмотренные программой обучения учебные задания выполнены, качество их выполнения оценено числом баллов, близким к максимальному.

Федеральное государственное бюджетное образовательное учреждение высшего образования «Новосибирский государственный технический университет» Кафедра электротехнических комплексов

### Паспорт экзамена

по дисциплине «Информатика», 1 семестр

#### 1. Методика оценки

Экзамен проводится в письменной форме, по билетам. Билет формируется по следующему правилу: первый вопрос выбирается из диапазона вопросов 1-12, второй вопрос из диапазона вопросов 13-75 (список вопросов приведен ниже). В ходе экзамена преподаватель вправе задавать студенту дополнительные вопросы из общего перечня (п. 4).

#### Форма экзаменационного билета

#### НОВОСИБИРСКИЙ ГОСУДАРСТВЕННЫЙ ТЕХНИЧЕСКИЙ УНИВЕРСИТЕТ Факультет ФМА

Билет № 1 к экзамену по дисциплине «Информатика»

1. Понятие файла. Файловая система. Работа с файлами. Справочная система, поиск документов

2. Что такое программное обеспечение?

Утверждаю: зав. кафедрой ЭТК д.т.н., профессор, Щуров Н.И.

(подпись)

(дата)

#### 2. Критерии оценки

- Ответ на экзаменационный билет считается неудовлетворительным, если студент при ответе на вопросы не дает определений основных понятий, не способен показать причинно-следственные связи явлений, оценка менее 20 *баллов.*
- Ответ на экзаменационный билет засчитывается на пороговом уровне, если студент дает определение основных понятий, оценка составляет 21 - 28 балла.
- Ответ на экзаменационный билет засчитывается на базовом уровне, если студент формулирует основные понятия, законы, дает характеристику процессов, явлений, может представить качественные характеристики процессов, оценка составляет 29 – 34 баллов.

• Ответ на экзаменационный билет засчитывается на продвинутом уровне, если студент представлять давать способен системно решение задачи, количественные характеристики определенных процессов, приводить конкретные примеры из практики, оценка составляет 35 - 40 баллов.

Экзамен считается сданным, если средняя сумма баллов по всем заданиям составляет не менее 20 баллов (из 40 максимально возможных).

#### 3. Шкала опенки

В общей оценке по дисциплине экзаменационные баллы учитываются в соответствии с правилами балльно-рейтинговой системы, приведенными в рабочей программе лисциплины.

Итоговая оценка в баллах по дисциплине составляется из суммы баллов, полученных за участие на лекционных занятиях (максимум 20 баллов), выполнение и защиту лабораторных работ (максимум 20 баллов), выполнение РГЗ (максимум 20 баллов) и сдачу экзамена (максимум 40 баллов) в письменной форме.

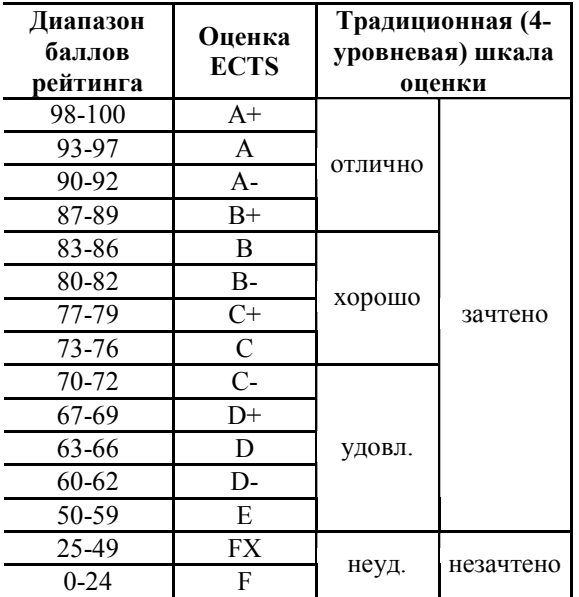

#### 4. Вопросы к экзамену по дисциплине «Информатика»

1. Основные понятия и метолы теории информатики и колирования.

2. Технические средства реализации информационных процессов: компьютер как техническое средство реализации технологий, структура компьютера с точки зрения конечного пользователя.

3. Основы двоичной алгебры. Системы счислений. Интерпретация данных: адрес, команла, ланные.

4. Устройство ЭВМ, структура фон-Неймана и открытая архитектура ПЭВМ, основные блоки, их назначение и краткие технические характеристики. Структура процессора. Оперативная память. Внешняя память. Внешние устройства.

5. Понятие систем команд. Основные типы команд.

6. Технические средства реализации информационных процессов: компьютер как техническое средство реализации технологий, структура компьютера с точки зрения конечного пользователя Основы двоичной алгебры. Системы счислений. Интерпретация данных: адрес, команда, данные.

7. Устройство ЭВМ, структура фон-Неймана и открытая архитектура ПЭВМ, основные блоки, их назначение и краткие технические характеристики. Структура процессора. Оперативная память. Внешняя память. Внешние устройства. Понятие систем команд. Основные типы команд.

8. Средства и алгоритмы представления, хранения и обработки текстовой и числовой информации: Технология обработки текстовой информации. Текст как объект обработки. Культура оформления электронных документов. Редактор документов MS Word.

9. Программные средства реализации информационных процессов. Операционная система Windows xp. Краткая характеристика. Интерфейс. Многооконность. Функции драйверов.

10. Понятие файла. Файловая система. Работа с файлами. Справочная система, поиск документов.

11. Перечень и назначение некоторого набора программных продуктов, обеспечивающих работу компьютера и решение прикладных задач.

12. По каким критериям классифицируют компьютеры?

(по этапам развития; по архитектуре; по производительности; по условиям эксплуатации; по количеству процессоров; по потребительским свойствам и т.д.)

13. На чем основана классификация по поколениям?

14. Какие компьютеры относят в первому поколению?

15. Какие компьютеры относят ко второму поколению?

16. В чем особенности компьютеров третьего поколения?

17. Что характерно для машин четвёртого поколения?

18. Какими должны быть компьютеры пятого поколения?

19. На какие типы делятся компьютеры по условиям эксплуатации?

20. На какие типы делятся компьютеры по производительности и характеру использования?

21. Какие существуют типы портативных компьютеров?

22. По каким признакам можно разделять компьютеры на классы и виды?

23. Как эволюционировала элементная база компьютеров от поколения к поколению?

24. В какой последовательности возникали известные Вам языки программирования?

25. Когда микрокомпьютеры стали доступны для широкого домашнего применения?

26. На основе каких технических элементов создавались компьютеры первого поколения?

27. Какую основную проблему перед разработчиками и пользователями выдвинул опыт эксплуатации компьютеров первого поколения?

28. Какая элементная база характерна для второго поколения компьютеров?

29. Какую функцию выполняет операционная система в процессе работы компьютера?

30. На какой элементной базе конструируются машины третьего поколения?

31. Для каких поколений компьютеров характерно широкое использование интегральных схем?

32. Какое быстродействие характерно для машин четвёртого поколения?

33. Что подразумевают под "интеллектуальностью" компьютеров?

34. Какую задачу должен решать "интеллектуальный интерфейс" в машинах пятого поколения?

35. Какими особенностями должны обладать промышленные компьютеры?

36. Что такое система счисления?

37. Как порождаются целые числа в позиционных системах счисления?

38. Какие системы счисления обычно используют в компьютерах?

39. Почему люди пользуются десятичной системой, а компьютеры - двоичной?

40. Почему в компьютерах используются также восьмеричная и шестнадцатеричная системы счисления?

41. Как перевести целое число из десятичной системы в любую другую позиционную систему счисления?

42. Как перевести правильную десятичную дробь в любую другую позиционную систему счисления?

43. Как перевести число из двоичной (восьмеричной, шестнадцатеричной) системы в десятичную?

44. Таблица переводов целых чисел из одной системы счисления в другую

45 . Как производятся арифметические операции в позиционных системах счисления?

46. Как компьютер выполняет арифметические действия над целыми числами?

47. Как представляются в компьютере вещественные числа?

48. Как компьютер выполняет арифметические действия над нормализованными числами?

49. Понятие алгебра логики?

50. Понятие логическая формула?

51. Какая связь между алгеброй логики и двоичным кодированием?

52. В каком виде записываются в памяти компьютера и в регистрах процессора данные и команды?

53. Понятие логический элемент компьютера?

54. Функции, выполняемые схемами И, ИЛИ, НЕ, И-НЕ, ИЛИ-НЕ?

55. Функции, выполняемые сумматор?

56. Основные законы алгебры логики (Переместительный, Сочетательный, Распределительный, Правила де Моргана, Идемпотенции, Поглощения, Склеивания, Операция переменной с ее инверсией, Операция с константами, Двойного отрицания)

57. Составьте таблицу истинности

58. Как упростить логическую формулу?

59. Что такое переключательная схема?

- 60. Как решать логические задачи?
- 61. Что такое программное обеспечение?
- 62. Классификация программного обеспечения (нарисовать структурную диаграмму)
- 63. Какие программы называют прикладными?
- 64. Роль и назначение системных программ?
- 65. Операционная система (ОС)
- 66. Файловая система ОС
- 68. Программы-оболочки

69. Краткая характеристика операционных систем Windows, Unix, Linux . Другие известные Вам системы и области их использования краткая характеристика.

- 70. Что такое транслятор, компилятор, интерпретатор?
- 71. Что такое системы программирования?
- 72. Для чего нужны инструментальные программы?
- 73. Текстовый редактор
- 74. Графический редактор
- 75. Каковы возможности систем деловой и научной графики?

Федеральное государственное бюджетное образовательное учреждение высшего образования «Новосибирский государственный технический университет» Кафедра электротехнических комплексов

# Паспорт

#### расчетно-графического задания

по дисциплине «Информатика», 1 семестр

#### 1. Методика оценки

В рамках расчетно-графического задания по дисциплине студентам предлагается самостоятельно найти ответ на перечень вопросов с представлением результата в письменной форме. Рекомендуемый объем работы составляет 20-25 страниц, кегль 14, TimesNewRoman, полуторный интервал.

Обязательные структурные части РГЗ:

- − титульный лист;
- − содержание;
- − введение;
- − основная часть (главы);
- − заключение;
- − список использованных источников;

Оцениваемые позиции:

- полнота раскрытия вопроса;
- точность ответа;
- последовательность;
- наличие примеров.

#### 2. Критерии оценки

- Работа считается не выполненной, если выполнены не все части РГЗ, менее, чем на половину вопросов найден верный ответ, оценка составляет менее 10 баллов.
- Работа считается выполненной на пороговом уровне, если на половину поставленных вопросов найден верный ответ, оценка составляет 10-13 баллов.
- Работа считается выполненной на базовом уровне, если количество верных ответов 14-17, оценка составляет 14-17 баллов.
- Работа считается выполненной на продвинутом уровне, если количество верных ответов более 17, оценка составляет 18-20 баллов

#### 3. Шкала оценки

В общей оценке по дисциплине баллы за РГЗ учитываются в соответствии с правилами балльно-рейтинговой системы, приведенными в рабочей программе дисциплины.

Итоговая оценка в баллах по дисциплине составляется из суммы баллов, полученных за участие на лекционных занятиях (максимум 20 баллов), выполнение и защиту лабораторных работ (максимум 20 баллов), выполнение РГЗ (максимум 20 баллов) и сдачу экзамена (максимум 40 баллов) в письменной форме.

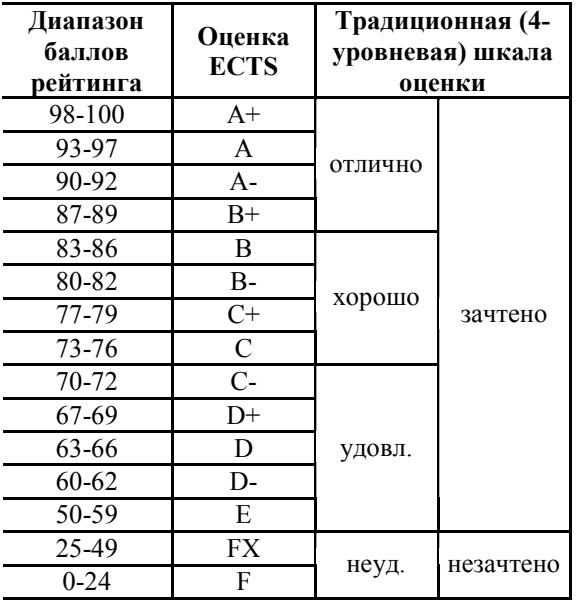

#### 4. Примерный перечень тем РГЗ

Расчетно-графическая работа представлена в формате перечня вопросов, на которые студентам предлагается самостоятельно найти ответ с представлением результата в письменной форме:

- 1. Состояние информации в реальном мире;
- 2. Техническая база информационной технологии;
- 3. Программное обеспечение для компьютера;
- 4. Прикладные программы для компьютера;
- 5. Краткий исторический экскурс в развитие вычислительной техники;
- 6. Структура ЭВМ по Фон Нейману;
- 7. Открытая архитектура ПЭВМ;

8. Основные составляющие ЭВМ, их назначение и краткая характеристика (процессор,

ОП, ВУ, УВВ, монитор, принтер и др.);

- 9. Основные характеристики компьютера;
- 10. Виды программного обеспечения;
- 11. Системное ПО;
- 12. Прикладное ПО;
- 13. Понятии файла. Работа с файлами. Архивация файлов;

14. Архиватор RAR: назначения, структура, выполняемые функции, требования к операционной системе;

- 15. Саморазархивирующиеся архивы;
- 16. Резидентные архиваторы;
- 17. Компьютерные вирусы понятие;
- 18. Классификация компьютерных вирусов;
- 19. Наиболее распространённые антивирусные базы;
- 20. Юридические и экономические основы пользования антивирусными базами.